Norwegian University of Science and Technology Faculty of Information Technology, Mathematics and Electrical Engineering Department of Computer and Information Science

Master Thesis

## **Linear programming on Cell/BE**

by

## **Asmund Eldhuset ˚**

Supervisor: Dr.Ing. Lasse Natvig Co-supervisor: Dr. Anne C. Elster

Trondheim, June 1, 2009

**Abstract**

# **Acknowledgements**

## **Contents**

<span id="page-6-0"></span>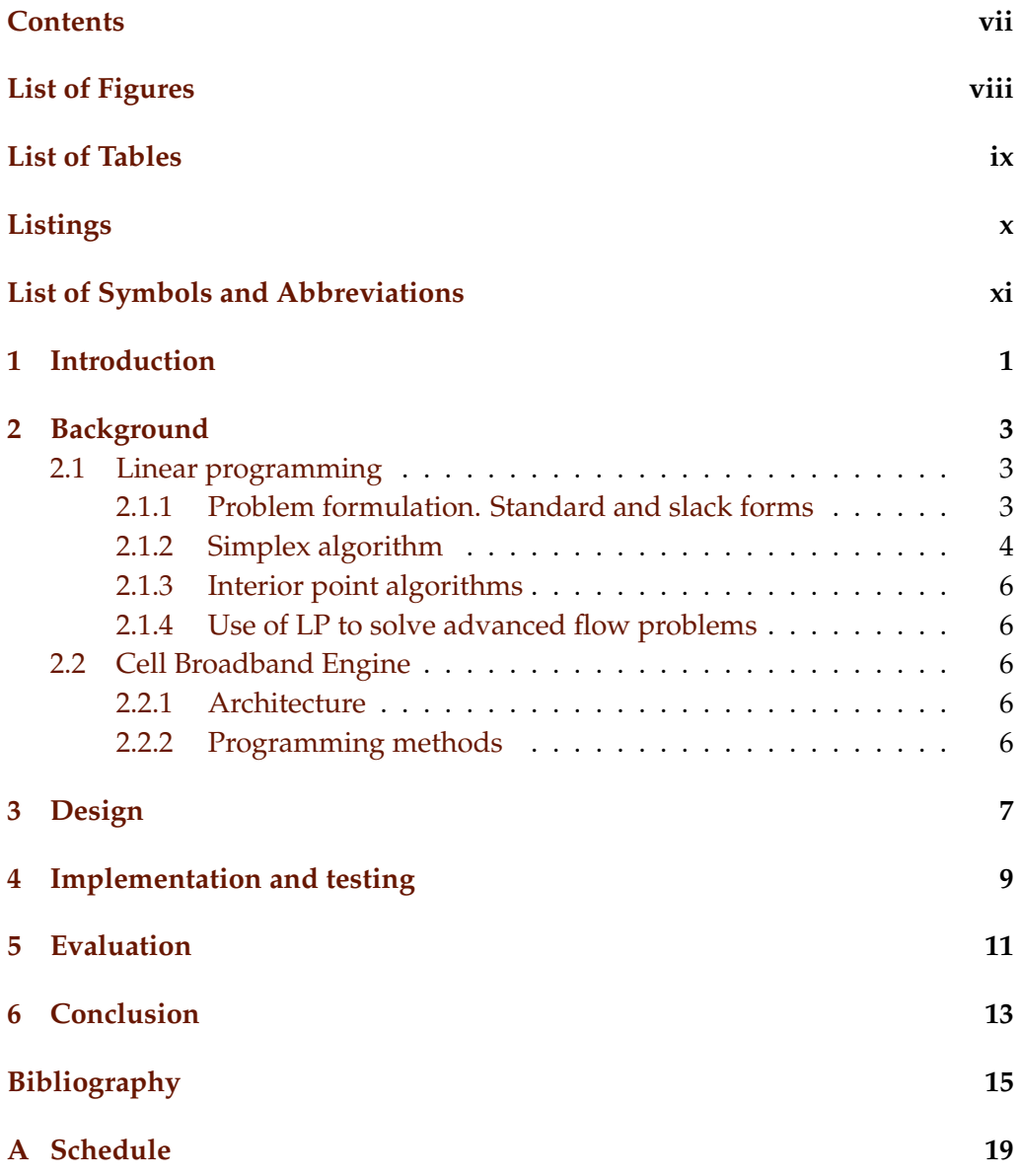

<span id="page-7-0"></span>**List of Figures**

<span id="page-8-0"></span>**List of Tables**

# <span id="page-9-0"></span>**Listings**

## <span id="page-10-0"></span>**List of Symbols and Abbreviations**

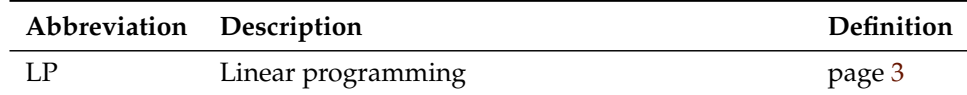

<span id="page-12-0"></span>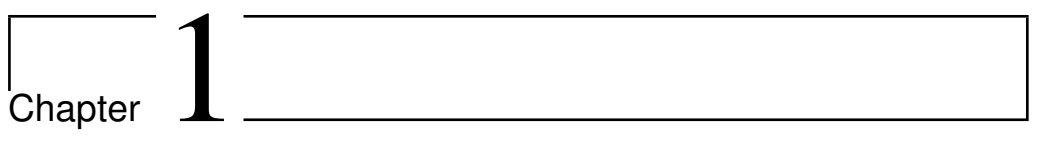

## **Introduction**

# <span id="page-14-0"></span>**Chapter**

### **Background**

#### <span id="page-14-1"></span>**2.1 Linear programming**

#### <span id="page-14-2"></span>**2.1.1 Problem formulation. Standard and slack forms**

The term *linear programming* (LP) refers to a type of optimisation problems in which one seeks to maximise or minimise the value of a linear function of a set of variables that are constrained by a set of linear equations and/or inequalities $^1$ .

Linear programming is a fairly general problem type, and many important problems (TODO) can be cast as LP problems — for instance, network flow prob- (other than those lems and shortest path problems (see [**?**]).

Throughout this report, we will consistently use  $n$  to refer to the number initially formulated of variables and  $m$  to refer to the number of inequalities. The variables will as an LP problem) typically be (TODO: spell "label(l)ed")  $x_1$  through  $x_n$ .

The function to be optimised is called the *objective function*. (TODO) How- In the real world sitever, since this term (TODO), we drop it from the objective function, which can uation that gives rise then be written as  $f = c_1x_1 + c_2x_2 + \ldots + c_nx_n = \sum_{j=1}^n c_jx_j$ , where  $c_j$  are the to an optimisation coefficient values.

#### (TODO)

The equations and inequalities that (together with the objective function) constant term. consider the *standard form*, in which only less-than-or-equal-to inequalities with variables, which is all variables on the left hand side are allowed. (TODO) A problem containing an  $\,$   $\rm$   $\rm$  often the case in real equalities of the form  $a_1x_1+\ldots+a_nx_n=b$  (Natvig) may be rewritten by splitting world prolems. constitute an LP problem may be represented in different forms. We shall first

(TODO) Chapter introduction

(Natvig) Do we need section introductions too?

problems that are

problem, the function may contain a

Nonnegativity of

Why are not lessthan allowed? Should I label the coefficients  $a_{i1}, \ldots, a_{ir}$ instead to maintain consistency with the standard/slack forms?

<sup>&</sup>lt;sup>1</sup>Hence, LP is not (as the name would seem to suggest) a programming technique.

each equality into two inequalities:  $a_1x_1+\ldots+a_nx_n\leq b$  and  $-a_1x_1-\ldots-a_nx_n\leq$ −b. Also, the goal must be to maximise the objective function (if the original problem is to minimize f, we let our objective function be  $-f$ ). A linear program How to indent? in standard form can be expressed as follows: (TODO)

Maximise

$$
f = \sum_{j=1}^{n} c_j x_j
$$

with respect to

$$
\sum_{j=1}^n a_{ij}x_j \le b_i, \text{ for } i=1,\ldots,m.
$$

The other common representation, which is employed by the simplex algorithm (to be presented shortly), is *slack form*, which only allows a set of equations (and a nonnegativity constraint for each variable). An inequality of the equation or equal- form  $a_1x_1 + \ldots + a_nx_n \leq b$  is converted to an equation (TODO) by adding a ity? *slack variable* w. Together with the condition that  $w \geq 0$ , the equation  $a_1x_1 +$  $\ldots + a_n x_n + w = b$  is equivalent to the original inequality (whose difference, or "slack", between the left and right hand sides is represented by  $w$ ).

> A proposed solution of a linear program (that is, a specification of a value for each variable) is called:

**Feasible** if it does not violate any of the constraints

**Infeasible** if it violates any constraint

**Basic** (TODO)

**Optimal** if it is feasible and no other feasible solutions yield a higher value for the objective function

The ??? theorem (TODO) ((TODO: citation)) states that the opimal solution of a linear program, if it exists, occurs when  $n$  variables are set to zero and the  $n$ others are nonzero. **CHECK** 

irst?

#### <span id="page-15-0"></span>**2.1.2 Simplex algorithm**

The *simplex algorithm* was the (TODO) systematic algorithm developed for solving linear programs. It requires the program to be in slack form. (TODO) The nonnegativity constraints are not represented explicitly anywhere. (TODO)

The variables in the leftmost column are referred to as the *basic variables*, and the variables inside the tableau are called *nonbasic variables*. It should be noted that the slack form must have been created from a standard form, because this ensures that there are  $n$  slack variables, where each slack variable occurs in excactly one equation.

For now, let us assume that the solution that is obtained by setting all nonbasic variables to zero is feasible. This solution will provide a lower bound for the value of the objective function (namely, the constant term). We will now select one nonbasic variable  $x_i$  and consider what happens if we increase its value (since all nonbasic variables are currently zero, we cannot decrease any of them). Since our goal is to maximise the objective function, we should select a variable whose coefficient  $c_i$  in the objective function is positive. If no such variables exist, we cannot increase the objective function value further, and the current solution is optimal (we can be certain of this since linear functions do not have local maxima). How far can we increase this variable? Recall that each line in the tableau expresses one basic variable as a function of all the nonbasic variables; hence we can increase  $x_j$  until one of the basic variables becomes zero. Let us look at line *i*. If  $a_{ij}$  is positive, we can increase  $x_j$  indefinitely without  $w_i$ ever becoming negative, and in that case, we have determined the problem to be *unbounded*. If  $a_{ij} = 0$ , this equation is not affected at all by any change in  $x_j$ , and the problem (TODO) is said to be  $(TODO)$ . If  $a_{ij}$  is negative, the value of  $w_i$  or tableau? will decrease as  $x_j$  increases, so the largest allowable increase is limited by the current value of  $w_i$  — which is  $b_i$ , since all nonbasic variables initially are zero. Thus, by setting  $x_j = -\frac{b_i}{a_i}$  $\frac{b_i}{a_{ij}}$ , w<sub>i</sub> becomes zero. (TODO) limited by lowest

The variable selected is called the *entering variable*, since it is about to enter value the collection of basic variables. We also need a *leaving variable* to be removed from said collection. (TODO) We can eliminate the entering variable from (and how to find it? introduce the leaving variable into) the set of *nonbasic* variables (the "main" part of the tableau) by rewriting the selected equation and adding appropriate multiples of it to each of the other equations:

The algorithm presented so far is capable of solving linear programs whose initial basic solution (the one obtained by setting all nonbasic variables to 0) is feasible. (TODO) This may not always be the case. We get around this by Phase I and Phase II introducing an *auxiliary problem* which will

#### **Example**

We will now demonstrate one iteration of the simplex algorithm, on the following problem: (TODO)

- <span id="page-17-0"></span>**2.1.3 Interior point algorithms**
- <span id="page-17-1"></span>**2.1.4 Use of LP to solve advanced flow problems**
- <span id="page-17-2"></span>**2.2 Cell Broadband Engine**
- <span id="page-17-3"></span>**2.2.1 Architecture**
- <span id="page-17-4"></span>**2.2.2 Programming methods**

<span id="page-18-0"></span>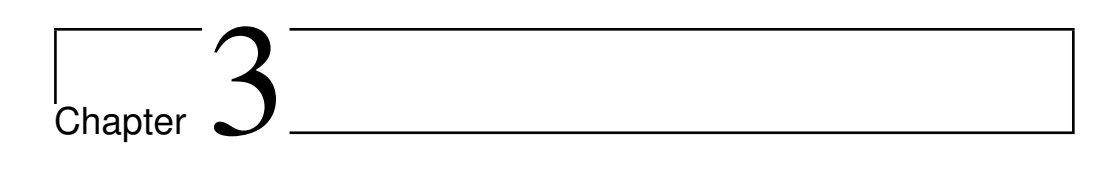

# **Design**

<span id="page-20-0"></span>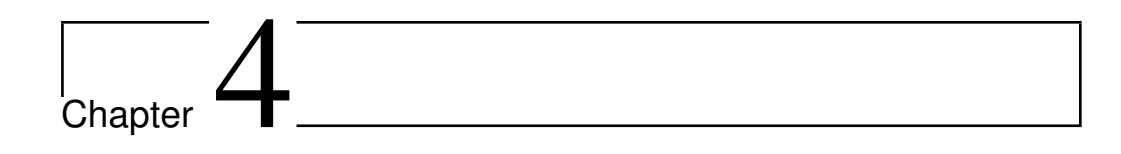

# **Implementation and testing**

<span id="page-22-0"></span>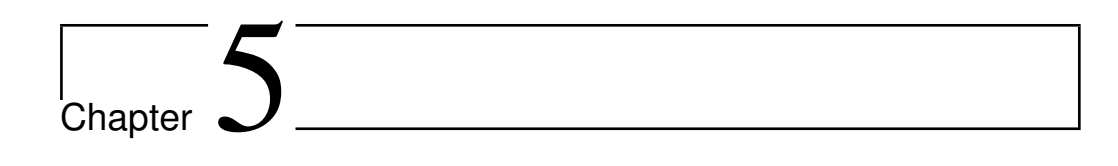

## **Evaluation**

<span id="page-24-0"></span>Chapter  $6<sup>-</sup>$ </sup>

## **Conclusion**

(TODO)

**Future work**

<span id="page-26-0"></span>**Bibliography**

**Appendices**

<span id="page-30-0"></span>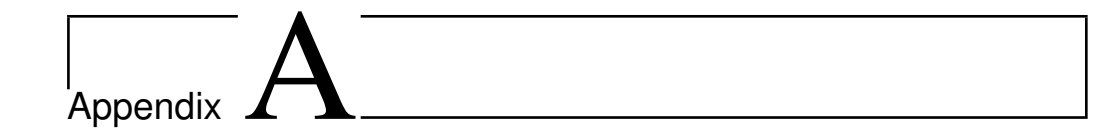

## **Schedule**

This appendix will obviously be deleted before submission.

- **Week 8** Finish the implementation of a dense Simplex for a regular CPU and test with netlib datasets. Implement a vectorised (SIMD) dense Simplex on the PPE
- **Week 9** Implement a vectorised dense Simplex running in parallel on the SPEs
- **Week 10** Study interior point algorithms
- **Week 11** Implement a dense, non-parallelised interior point algorithm
- **Week 12** Decide on whether to pursue simplex or interior point. Making a test plan. Experiment with different approaches to sparse storage; look into numerical stability with single-precision values
- **Week 13** " —
- **Week 14** First draft of report
- **Week 15** Easter vacation
- **Week 16** Look into autotuning?
- **Week 17**
- **Week 18**
- **Week 19**
- **Week 20** Performance measurements and graphing
- **Week 21** Frenetic report writing

#### Week 22  $-$  " $-$

**Week 23** Ordinary submission deadline. Will try to submit as close to this date as possible

**Week 24**

**Week 25**

**Week 26**

**Week 27** Natvig goes on vacation

**Week 28**

**Week 29** Final deadline: July 19